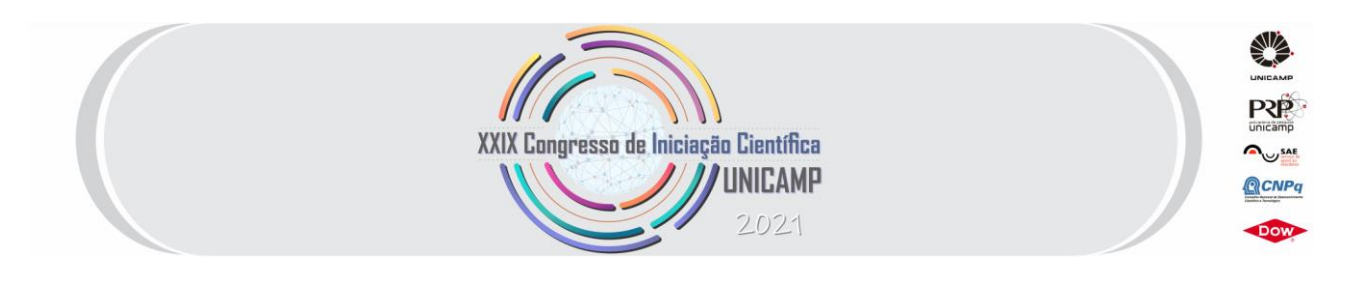

# **Montagem de um sistema de controle de temperatura para estação de transferência e empilhamento de materiais 2D para fabricação de heteroestruturas**

**Palavras-Chave: Fótons Únicos, Automação, Controle de Temperatura.**

**Autores/as: Vitória Ribeiro Baldim [IFGW-Unicamp] Prof. Dr. Pierre-Louis de Assis [IFGW-UNICAMP, Departamento de Física Aplicada, Instituto de Física "Gleb Wataghin", Universidade Estadual de Campinas, Campinas-SP]**

## **INTRODUÇÃO:**

Este projeto de Iniciação Científica se insere em um projeto de pesquisa maior intitulado "2D heterostructures for integrated on-demand single-photon sources" (2DHSFS) (6223/2019), desenvolvido com financiamento do Air Force Office of Scientific Research (AFOSR), cujo objetivo final é fabricar empilhamentos de diferentes tipos de materiais bidimensionais, formando heteroestruturas de van der Waals que serão postas sobre circuitos fotônicos para funcionar como LEDs emissores de fótons únicos (QLEDs).

Os materiais de uma ou poucas camadas atômicas são comumente chamados de materiais bidimensionais, e um dos principais métodos para sua obtenção é a esfoliação mecânica. Chamamos de heteroestruturas de van der Waals o empilhamento de diferentes cristais  $2D<sup>1</sup>$ . As heteroestruturas permitem a construção de diversos dispositivos eletrônicos e optoeletrônicos. Em particular, notou-se que estas heteroestruturas podiam ser utilizadas para a fabricação de um LED emissor de fótons únicos, onde a emissão desde único fóton (single photon) é causada por defeitos intrínsecos do material<sup>2,3</sup>. Paralelamente a isto, sabese que depositar amostras de cristais bidimensionais sobre nanopilares – que são "pequenos pilares", de dimensões da ordem de alguns nanômetros – resultando em uma deformação na amostra, pode levar a um forte confinamento espacial induzido por stress mecânico que pode vir a resultar na emissão de um fóton único<sup>4</sup>.

Assim, a presente pesquisa tem por objetivo final, fabricar um LED emissor de fótons únicos, depositando uma heteroestrutura de van der Waals sobre um substrato repleto de nanopilares. Portanto, uma etapa importante do projeto de obtenção de fótons únicos consiste na fabricação de heteroestruturas, que acaba por ser um processo demorado devido, principalmente, ao grande tempo despendido para encontrar e empilhar os flocos 2D (que são encontrados em posições aleatórias e em baixas densidades nas amostras). Além disso, existe a possibilidade de falha por transferência, aumentando ainda mais esse tempo de fabricação. Daí a necessidade de automatização deste processo<sup>5</sup>.

A heteroestrutura é montada em um carimbo de polímero, e o controle da posição da "pilha" de cristais 2D, i.é., se ela permanece colada ou não ao carimbo de polímero é feito pela temperatura. Para isto é determinada, primeiramente, a temperatura limite de transição vítrea do polímero utilizado (por exemplo, no caso do Elvacite 2552C6 esta temperatura é de 90 °C). Assim, se a temperatura do substrato for inferior a essa temperatura a pilha permanece aderida ao selo de polímero, e se a temperatura do substrato for superior à essa temperatura o selo de polímero é derretido e a pilha é transferida para o substrato SiO2/Si. Essa etapa que consiste em transferir a heteroestrutura do carimbo para o substrato é chamada de Drop-Off. Dessa forma, o controle preciso de temperatura se faz necessário, e por isto, foi implementado um controle de temperatura PID com Arduino.

É importante salientar que, devido a pandemia do COVID-19, as atividades presenciais, e, portanto, todas as atividades laboratoriais, foram suspensas. Tendo isto em consideração a atividade desenvolvida até o momento deve um âmbito mais teórico, tendo sido realizadas leituras de artigos científicos e discussões dos mesmos, resultando no entendimento dos processos aqui descritos, além disto foi desenvolvido um algoritmo para simulação do controle de temperatura PID e foi possível iniciar a montagem desde no laboratório com atividades presenciais que passaram a poderem ser desenvolvidas no final do período de projeto.

#### **METODOLOGIA:**

Como mencionado é necessário um bom controle de temperatura no processo se fabricação da heteroestrutura, uma vez que a temperatura deve ser mantida constante e inferior à temperatura de transição vítrea,  $T_a$ , do polímero utilizado que será o PDMS (polidimetilsiloxano) durante o processo de estampagem, e leve ser elevada a uma temperatura  $T > T_q$  para realizar a etapa do dropp-off. No caso do PDMS, temos que  $T_a = 125$ °C. Desta forma, veio à tona a necessidade da implementação de um controle de temperatura.

O controle PID e o controle On-Off, são exemplos de tipos de controle que podem ser implementados para manter a temperatura na faixa desejada de valores<sup>6</sup>. Ambos são controles de malha fechada, isto é, eles monitoram (através de sensores) como o sistema controlado responde ao controle, e utilizam essas informações para implementar a próxima resposta. Utilizando o valor medido da temperatura é calculado o erro  $Error(T) =$  $SetPoint - T$ , onde T é a temperatura medida naquele instante e SetPoint (SP) é o valor em que queremos manter a temperatura T.

A partir daí a potência enviada pelo elemento aquecedor,  $P_{saida}$ , pode ser determinada. No caso do controle On-Off, se a temperatura, T, medida for inferior ao SP é enviada potência máxima, e se T for superior ao SP então a potência enviada é zero. O principal problema deste controle consiste na oscilação constante em torno do SP que ele gera, pois embora seja possível manter a temperatura sempre dentro de uma faixa de valores em torno do SetPoint, não é possível mantê-la estável em um único valor.

Já no controle PID, a potência enviada é calculada pela expressão  $P_{saida} = P_{total} * PID$ , sendo  $PID = P + I + D$ , onde  $P_{total}$  é a potência nominal do elemento aquecedor e PID é a resposta do controle, dada pela soma dos controles proporcional (P), integral (I) e derivativo (D). O controle proporcional é o mais simples dos três, ele ajusta a resposta de saída proporcionalmente ao erro medido, isto é,  $P = k_p E r r o(T)$ , sendo  $k_p$  uma constante chamada de ganho proporcional. Esta ação reduz a oscilação em torno do SetPoint do controle On-Off simples. Seu principal problema reside no fato de que, quando o erro é muito pequeno, a resposta deste controle também o é, fazendo com que o SetPoint se torne uma espécie de assíntota horizontal, nunca sendo de fato alcançado. A ação integral vem para corrigir este problema, uma vez que o controle integral ajusta a resposta de saída proporcionalmente à integral do erro (sendo o ganho integral,  $k_i$ , a constante de proporcionalidade), o que podemos interpretar como uma resposta que considera o "erro acumulado", de forma que, quando a resposta do controle proporcional P é baixa, a resposta do controle integral I é suficientemente alta para resultar na correção do erro. O problema é que, se o ganho  $k_i$  é suficientemente alto, a resposta do controle é alta o bastante para que a temperatura atinja o SetPoint, e o ultrapasse. Em contrapartida, se  $k_i$  é muito pequeno, o sistema demora para atingir a temperatura desejada. Para eliminar o erro acumulado da integral, é utilizado o controle derivativo que ajusta o sinal de saída proporcionalmente à velocidade de variação do erro, ou seja,  $D = k_d \left( \frac{dE r r o}{dt} \right)$ , sendo  $k_d$  a constante de proporcionalidade chamada de ganho diferencial.

Se definirmos  $ki = \frac{k_p}{r}$  $\frac{\partial^2 p}{\partial t}$  e  $k_d = k_p \tau_d$  podemos escrever a equação do sinal de saída do controle como

$$
u(t) = k_p \left( \epsilon(t) + \frac{1}{\tau_i} \int_0^t \epsilon(t) dt' + \tau_d \frac{d\epsilon(t)}{dt} \right)
$$

onde u(t) é o sinal de saída em determinado instante de tempo t,  $\epsilon(t)$  é o erro neste mesmo instante,  $\tau_i$  é o parâmetro que dimensiona o controle integral e  $\tau_d$  o parâmetro que dimensiona o controle derivativo. Observando a equação acima fica claro que  $\tau_i$  e  $\tau_d$  devem ter dimensão de tempo, enquanto  $k_p$  deve ter dimensão [potencia/temperatura], para que o sinal de saída tenha dimensão de potência.

Uma das maiores de dificuldades na hora de implementar um controle PID é quanto a sua sintonia, qual a melhor a escolha para os parâmetros $k_p$ ,  $k_i$  e  $k_d$  ou de  $k_p$ ,  $\tau_i$  e  $\tau_d$ ? Como discutido no tópico anterior o processo pode assumir comportamentos muito distintos dependendo dos parâmetros utilizados. Um método de sintonia famoso e eficiente para o controle PID é o método de Ziegler-Nichols.

Para implementar o processo em malha fechada precisamos determinar o valor do ganho final,  $K_u$ , que é o valor de  $k_p$  que leva a um estado instável com oscilações constantes em torno do SetPoint. Para isso estabelecemos  $k_i = k_d = 0$  (ou  $\tau_i = \infty$  e  $\tau_d = 0$ ) e variamos  $k_p$  até obter tais oscilações, o valor de  $k_p$  que as gera será o valor de  $K_u$ . O período destas oscilações obtidas é chamado período final,  $P_u$ , que consiste no tempo necessário para completar uma oscilação completa enquanto o sistema está em estado estacionário (estado com oscilações constantes).

Um adendo é que, embora teoricamente um controle proporcional puro tenha um comportamento assintótico no infinito, nunca gerando oscilações, se o valor se kp for suficientemente alto, tais oscilações podem ocorrer. Isto decorre do fato de que o controle tem um tempo de resposta, além de que a temperatura não é medida a todo o tempo, existindo um intervalo ΔT entre duas medições de temperatura, e consequentemente entre duas respostas do controle. Assim, para um ganho proporcional muito alto, o controle atinge e ultrapassa o SetPoint dentro deste intervalo entre as medições ΔT. Também é importante lembrar que existe um tempo de resposta do próprio sistema.

Uma vez que os parâmetros  $K_u$  e  $P_u$  são determinados, é possível encontrar os parâmetros de ajuste  $k_p$ ,  $\tau_i$  e  $\tau_d$  do controle PID de temperatura, de acordo com a tabela 1.

| Valores de $k_p$ , $\tau_i$ , $\tau_d$ a partir dos valores de $K_u$ e $P_u$ |              |          |
|------------------------------------------------------------------------------|--------------|----------|
| ĸ <sub>n</sub>                                                               | T i          | $\tau_d$ |
| $K_u/2$                                                                      | $\infty$     |          |
| $K_u/2.2$                                                                    | $P_{11}/1.2$ |          |
| $K_u/1.7$                                                                    | $P_{1}/2$    |          |
|                                                                              |              |          |

*Tabela 1 – Valores a serem utilizados para os ganhos do controle de acordo com o Método de Ziegler-Nichols*

Foram desenvolvidos códigos em linguagem Python para simular o controle de temperatura. A simulação foi implementada considerando o porta amostras como um ponto no espaço, que envia a informação de temperatura para o controle e recebe uma potência que pode variar de  $P_{total} = 40W$  a zero do elemento aquecedor, além das trocas de calor com o ambiente.

O tempo é discretizado em intervalos iguais de tamanho dt, que é adotado como  $dt = 0.1$ s, e é simulada uma medida de temperatura para cada um destes intervalos. A equação utilizada para simular as variações de temperatura no porta amostras é:

$$
T_{i+1} = T_i + \left(\frac{P}{C}\right)dt - h(T_i - T_{amb})^n dt
$$

onde dt é o intervalo de tempo entre medições,  $T_{i+1}$  é a temperatura medida naquele instante,  $T_i$  é a temperatura que corresponde a medição anterior (é a temperatura do sistema no instante de tempo dado por  $t = i dt$ ), P é a potência enviada pelo elemento aquecedor, C é a capacidade térmica do porta amostras e  $T_{amb}$  é a

temperatura ambiente. O termo  $(P/C)dt$  corresponde a variação de temperatura causada pelo elemento aquecedor e o termo  $h(T_i - T_{amb})^n$  dt corresponde a perda de temperatura para o ambiente, o expoente n decorre do fato de o resfriamento não ser necessariamente dominado por condução térmica ou convecção forçada do ar. Note que desta forma é sempre necessária uma temperatura anterior  $(T_i)$  para ser possível obter a medida de temperatura atual  $(T_{i+1})$ , desta forma foi preciso definir no início do código um valor inicial de temperatura,  $T_0 = T_{amb}$ .

Com base nessa medida de temperatura, é possível calcular o erro como a diferença entre o SetPoint e essa temperatura medida, e implementar o controle PID. Uma função responsável pela simulação do controle, chamada Simulacao\_PID, recebe as medidas do tempo (que são armazenadas em um vetor) e calcula o erro, sua integral e sua derivada, com estes valores a potência a ser enviada pelo elemento aquecedor é calculada. A função ProximaTemperatura recebe esse valor de potência e calcula a temperatura no instante seguinte, que a função Simulacao\_PID compara com o SetPoint. Todos os valores de temperatura, erro e potência calculados no decorrer da simulação são armazenados em vetores de forma que ao fim da simulação podem ser exibidos gráficos do comportamento destas variáveis. Através destes gráficos é possível avaliar a eficiência e estabilidade do controle implementado.

Para a montagem do sistema de controle de temperatura foram utilizados dois cartuchos aquecedores de 12V e potência nominal de 40W para aquecer o porta amostras e termistores para medir a temperatura deste. Para implementar o controle foi utilizado um Arduino Mega2560 e o Shield RAMPs 1.4 conectado a este. Para alimentar o sistema foi utilizada uma fonte chaveada, uma necessidade do Shield utilizado. Para monitorar e fornecer acesso a um menu básico de configurações foi utilizada uma tela LCD. Por fim, o sistema foi montado dentro de uma caixa corta incêndio. Entre o porta amostras e seu suporte (metálico) foram colocados suportes de silicone para melhorar o isolamento térmico deste, isto porque antes foram feitos testes de aquecimento com o porta amostras apoiado diretamente em seu suporte metálico (sem os suportes de silicone) e notou-se que as perdas térmicas eram muito altas, daí a necessidade do isolamento térmico entre eles.

Para implementar o controle de temperatura foi escolhido o Marlin, um firmware – uma classe especifica de softwares que trabalham com um hardware especifico do dispositivo – de código aberto cuja plataforma de referência é o Arduino Mega2560 com RAMPs 1.4, e apesar de ele ser pensado para ter como funcionalidade primária o controle de fabricadoras rápidas de protótipos (popularmente conhecidos como "impressoras 3D"). O mesmo se aplica ao Shield escolhido: a funcionalidade primária do RAMPs 1.4 é ser utilizado em aplicações que envolvem impressoras 3D, mas por esta ser uma aplicação que envolve controle de temperatura, eles puderam ser facilmente adaptados as necessidades deste projeto.

Utilizando o código do Marlin como base e configurando com os parâmetros de nossa aplicação, foi possível implementar o controle de temperatura. O Marlin implementa o método de Ziegler-Nichols em malha fechada para fazer o auto-ajuste do controle PID, no qual ele roda alguns ciclos para encontrar as constantes de ganho proporcional, integral e derivativo. A imagem abaixo mostra os valores encontrados, e mostrados na tela LCD, após dois ciclos de auto ajuste.

### **CONCLUSÕES:**

Uma das diversas aplicações dos materiais bidimensionais é na sua utilização para a fabricação de LEDs emissores de fótons únicos. Empilhando diferentes cristais 2D camada a camada fabricamos heteroestruturas de van der Waals e podemos utilizar esta técnica para empilhar cristais de forma a construir QLEDs que operam eletricamente e cuja emissão de fótons únicos é causada por defeitos intrínsecos do material. Além disso, induzindo uma deformação nestas estruturas (ao depositá-las sobre um substrato com algumas irregularidades propositais) é possível alcançar a emissão de um fóton único. Para fabricar o empilhamento desejado em tempo hábil, é necessário automatizar algumas etapas do processo de

fabricação. Contudo, esta parte do projeto, por demandar trabalho presencial, não pode ser realizada devido a pandemia do COVID-19 que resultou em uma suspensão completa das atividades.

Outra etapa importante é o desenvolvimento do controle preciso de temperatura, de forma que se optou por realizar um controle PID. Sobre este controle foram desenvolvidas simulações em Python que mostraram os diferentes comportamentos que o controle assume para pequenas variações em seus parâmetros (kp, ki e kd). Para obter uma boa sintonia no controle foi utilizado o método de Ziegler-Nichols que se mostrou de fato eficiente na obtenção dos parâmetros do PID. A montagem do controle de temperatura foi iniciada, apresentando bons resultados de controle para um SetPoint de até 120°C. Contudo, para a etapa de Drop-Off é necessário que a temperatura supere os 125°C, o que já está sendo estudado. Uma última observação importante é que, até a temperatura de 120°C os suportes de borracha utilizados para isolar termicamente o porta amostras se mostraram muito eficientes.

#### **BIBLIOGRAFIA**

1. Y. Liu, N. Weiss, X. Duan et al. **Van der Waals heterostructures and devices**. Nature Reviews Materials 1, (2016).

2. G. Clark, J. Schaibley, J. Ross et al. **Single defect light-emitting diode in a van der Waals heterostructure**. Nano Letters 16, 3944-3948 (2016)

3. C. Palacios-Berraquero, M. Barbone, D. Kara et al. **Atomically thin quantum light-emitting diodes**. Nature Communications 7, 1-6 (2016).

4. C. Palacios-Berraquero, et al. **Large-scale quantum-emitter arrays in atomically thin semiconductors**. Nature Communications 8, 1–6 (2017).

5. S. Masubuchi, M. Morimoto, S. Morikawa et al. **Autonomous robotic searching and assembly of two-dimensional crystals to build van der Waals superlattices**. Nature Communications 9, 4-6 (2018)

6. ALCANTARA, Daniel. I**nstrumentação e Controle de Processos: Ações básicas de controle**, 9- 18 de mai. de 2017.56 f. Notas de Aula. PDF.